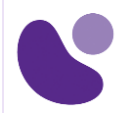

## DevNet Associate

# **Developing Applications and Automating Workflows using Cisco Core Platforms**

#### **Objectifs**

A l'issue de ce cours, le stagiaire sera en mesure d'atteindre ses objectifs :

- 1. Décrire l'importance des API et l'utilisation des outils de contrôle de version dans le développement de logiciels modernes
- 2. Décrire les processus et pratiques courants utilisés dans le développement de logiciels
- 3. Décrire les options d'organisation et de construction de logiciels modulaires
- 4. Décrire les concepts HTTP et leur application aux API basées sur le réseau
- 5. Appliquer les concepts REST (Representational State Transfer) à l'intégration avec les API HTTP
- 6. Décrire les plates-formes Cisco et leurs capacités
- 7. Décrire les fonctionnalités de programmabilité de différentes plates-formes Cisco
- 8. Décrire les concepts de base du réseau et interpréter la topologie de réseau simple
- 9. Décrire l'interaction des applications avec le réseau et les outils utilisés pour résoudre les problèmes
- 10. Appliquer des concepts de programmabilité pilotée par les modèles pour automatiser les tâches courantes avec des scripts Python
- 11. Identifier les modèles et composants de déploiement d'applications courants dans le pipeline de développement
- 12. Décrire les problèmes de sécurité courants et les types de tests, et utiliser la conteneurisation pour le développement local
- 13. Utiliser des outils pour automatiser l'infrastructure grâce aux scripts et à la programmabilité pilotée par les modèles

### **Public Concerné**

- Ingénieur en automatisation réseau
- Développeur de logiciels
- Programmeur d'intégration système
- Architecte d'infrastructure
- Concepteur de réseau

**Pour plus d'informations [: info@learneo.fr](mailto:info@learneo.fr) ou 01 53 20 37 00**

**CCDA, CCDP, CCIE, CCIP, CCNA, CCNP, Cisco, Cisco IOS, Cisco Systems, the Cisco Systems logo, and Networking Academy are registered trademarks or trademarks of Cisco Systems, Inc. and/or its affiliates in the U.S. and certain other countries. All other trademarks mentioned in this Web site are the property of their respective owners.**

## DEVASC

**Version : 1.0**

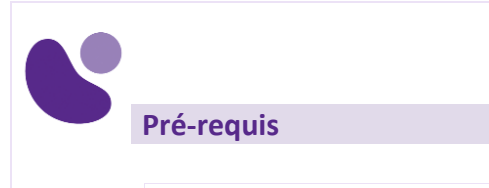

Avant de suivre ce cours, le stagiaire doit posséder les compétences et les connaissances suivantes :

Connaissances de base en informatique Compétences de base en navigation dans le système d'exploitation PC Compétences de base en matière d'utilisation d'Internet Expérience pratique avec un langage de programmation (spécifiquement Python)

Pour vérifier vos connaissances préalables, merci d'effectuer ce test de prérequis : [Test pré-requis DEVASC](https://www.proprofs.com/quiz-school/ugc/story.php?title=copy-of-test-positionnement-devascv120243001qs)

### **Plan du cours détaillé**

- 1. Pratiquer le développement de logiciels modernes (Objectif 1)
	- 1.1. Montée des API dans la conception de logiciels
	- 1.2. Formats de données API
	- 1.3. Sérialisation et désérialisation des données
	- 1.4. Développement de logiciels collaboratifs
	- 1.5. Contrôle de version avec GIT
	- 1.6. Branchement avec GIT
- 2. Décrire le processus de développement logiciel (autoformation) (Objectif 2)
	- 2.1. Méthodologies de développement logiciel
	- 2.2. Développement piloté par les tests
	- 2.3. Exemple TDD
	- 2.4. Examen du code
- 3. Conception de logiciels (autoformation) (Objectif 3)
	- 3.1. Conception logicielle modulaire
	- 3.2. Avantages de la conception modulaire
	- 3.3. Architecture et modèles de conception
	- 3.4. Modèle d'architecture MVC
	- 3.5. Modèle de conception de l'observateur
- 4. Présentation des API basées sur le réseau (Objectif 4)
	- 4.1. Présentation du protocole HTTP
	- 4.2. Protocole HTTP appliqué aux API Web
	- 4.3. Négociation de contenu HTTP
	- 4.4. API de style RPC
	- 4.5. API de style REST
	- 4.6. Postman pour la consommation d'API REST
	- 4.7. Sujets avancés du facteur
	- 4.8. Consommation d'événements de notification à l'aide de Webhooks
- 5. Consommation d'API basées sur REST (Objectif 5)
	- 5.1. Contraintes API communes
	- 5.2. Mécanismes d'authentification API

#### **Pour plus d'informations [: info@learneo.fr](mailto:info@learneo.fr) ou 01 53 20 37 00**

- 
- 5.3. Utilisation de l'authentification HTTP
- 5.4. Tirer parti du HTTPS pour la sécurité
- 5.5. Gestion des secrets pour la consommation d'API
- 6. Présentation des plates-formes et des API Cisco (autoformation) (Objectif 6)
	- 6.1. Plateformes de gestion de réseau Cisco
	- 6.2. Plateformes de gestion de calcul Cisco
	- 6.3. API Cisco Compute Management
	- 6.4. Plateformes de collaboration Cisco
	- 6.5. API de collaboration Cisco
	- 6.6. Plateformes de sécurité Cisco
	- 6.7. API de sécurité Cisco
	- 6.8. Plateformes de gestion de réseau Cisco dans le cloud
- 7. Utilisation de la programmabilité sur les plates-formes Cisco (Objectif 7)
	- 7.1. Automatisation des opérations réseau Cisco
	- 7.2. API de niveau périphérique Cisco IOS XE
	- 7.3. API de niveau périphérique Cisco NX-OS
	- 7.4. API de contrôleur Cisco
	- 7.5. Automatisation des opérations des équipes Cisco Webex
	- 7.6. Ressources pour développeurs DevNet
- 8. Décrire les réseaux IP (autoformation) (Objectif 8)
	- 8.1. Concepts de base de mise en réseau
	- 8.2. Adresses MAC et VLAN
	- 8.3. Itinéraires et routage réseau
	- 8.4. Couche de transport et livraison de paquets
	- 8.5. Plans de périphériques réseau
- 9. Mise en relation du réseau et des applications (Objectif 9)
	- 9.1. Services réseau IP standard
	- 9.2. Traduction d'adresses réseau
	- 9.3. Protocoles communs
	- 9.4. Problèmes de connectivité des applications
	- 9.5. Outils pour résoudre les problèmes de connectivité
	- 9.6. Expliquer l'impact des contraintes réseau sur les applications
- 10. Utilisation de la programmabilité pilotée par le modèle (Objectif 10)
	- 10.1. Pile de programmabilité pilotée par le modèle
	- 10.2.Automatisation du réseau et NETCONF
	- 10.3. Explorer les modèles YANG
	- 10.4.Utilisation de modèles de données avec le protocole RESTCONF
	- 10.5.Utilisation de scripts Python et de kits de développement logiciel Cisco
	- 10.6. Programmabilité pilotée par les modèles dans un environnement Cisco

### 11. Déployer des applications (Objectif 11)

- 11.1. Types de déploiement d'applications
- 11.2. Modèles de déploiement d'applications
- 11.3. Présentation de Edge Computing
- 11.4. Pratiques et principes DevOps
- 11.5. Composants d'un pipeline CI-CD
- 11.6. Commandes Bash essentielles pour le développement et les opérations

#### **Pour plus d'informations [: info@learneo.fr](mailto:info@learneo.fr) ou 01 53 20 37 00**

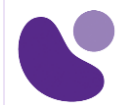

#### 12. Automatisation de l'infrastructure (Objectif 13)

- 12.1. SDN et réseau basé sur l'intention
- 12.2. L'infrastructure comme code
- 12.3.Gestion du système avec Ansible
- 12.4.Automatisation de l'infrastructure avec Ansible Playbooks
- 12.5. Pipelines CI / CD pour l'automatisation des infrastructures
- 13. Test et sécurisation des applications (Objectif 12)
	- 13.1. Types de tests logiciels
	- 13.2. Vérification du comportement du code avec des tests unitaires
	- 13.3. Composition de Dockerfile
	- 13.4.Utilisation de Docker dans un environnement de développeur local
	- 13.5. Sécurité des applications
	- 13.6. Sécurisation et mise à l'échelle du trafic d'entrée des applications
	- 13.7.Outils de simulation et de test réseau

#### **Laboratoire**

- Analyser les formats de données API avec Python
- Utiliser Git pour le contrôle de version (Objectif 1)
- Identifier l'architecture logicielle et les modèles de conception sur un diagramme (Objectif 2)
- Implémenter un modèle singleton et une méthode basée sur l'abstraction (Objectif 3)
- Inspecter les messages du protocole http (Objectif 4)
- Utiliser Postman (Objectif 4)
- Dépanner une réponse d'erreur http (Objectif 4)
- Utiliser des API avec Python (Objectif 5)
- Utilisez les API du contrôleur Cisco (Objectif 6)
- Utilisez l'API de collaboration Cisco Webex Teams ™ (Objectif 6)
- Interpréter un diagramme de topologie de réseau de base (Objectif 8)
- Identifier la cause des problèmes de connectivité des applications (Objectif 8)
- Effectuer des opérations NETCONF (Basic Network Configuration Protocol) (Objectif 7, 9)
- Utilisez le kit de développement logiciel Cisco (SDK) et Python pour les scripts d'automatisation (Objectif 7, 10)
- Utiliser les commandes Bash pour le développement local
- Construire un test unitaire Python (Objectif 11, 12)
- Interpréter un Dockerfile (Objectif 11, 12)
- Utiliser les commandes Docker pour gérer l'environnement de développement local (Objectif 13)
- Exploiter une désinfection des paramètres insuffisante (Objectif 12)
- Construire un workflow d'automatisation d'infrastructure (Objectif 13)

**Pour plus d'informations [: info@learneo.fr](mailto:info@learneo.fr) ou 01 53 20 37 00**

## **Mode d'évaluation des acquis**

L'évaluation par le formateur oralement et auto-évaluation chaque jour formalisée sur le Moodle.

Nous utilisons également un test de positionnement au début et à la fin de la formation pour évaluer de manière exhaustive les connaissances de nos stagiaires. Ce processus nous permet de mesurer la progression individuelle et d'adapter notre approche pédagogique pour garantir une expérience d'apprentissage optimale.

#### **Certification**

Cette formation vous aide à vous préparer à l'examen 200-901 pour obtenir la certification.

**Pour plus d'informations [: info@learneo.fr](mailto:info@learneo.fr) ou 01 53 20 37 00**